### Lecture-11

### Region Segmentation -II

# Region Segmentation

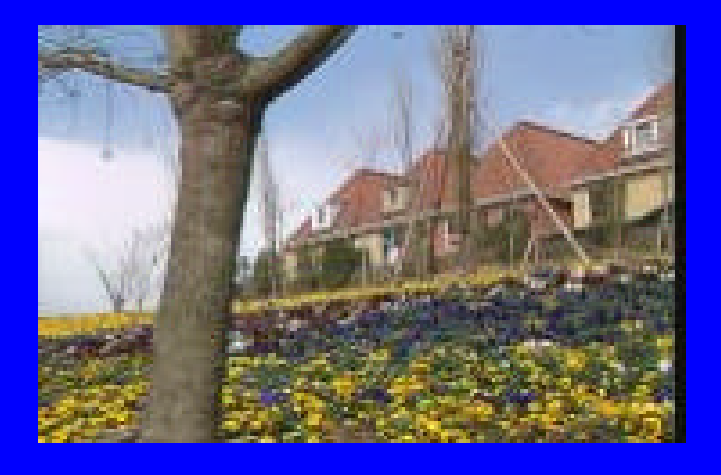

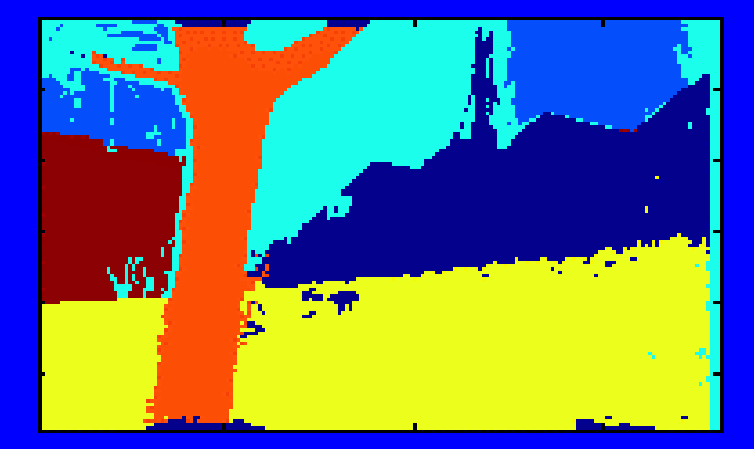

### Realistic Histogram

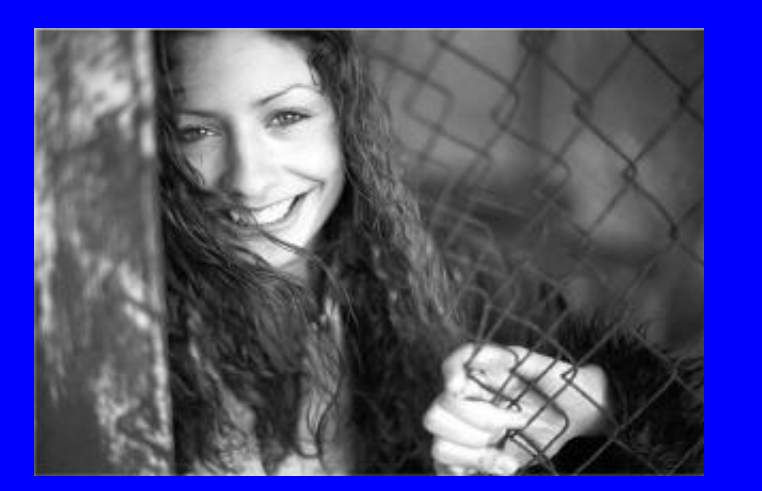

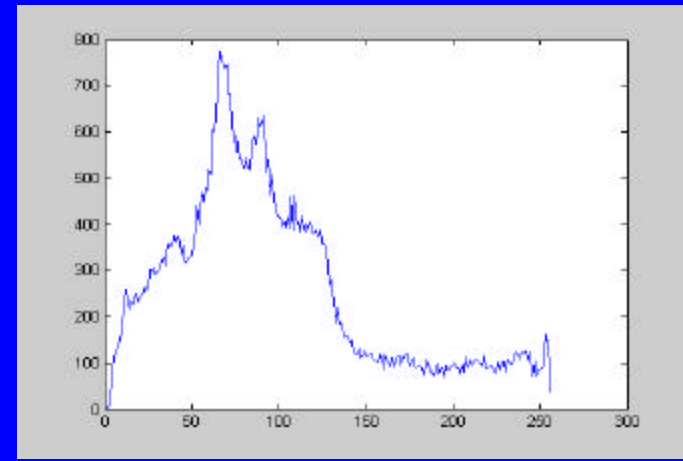

### **Peakiness Test**

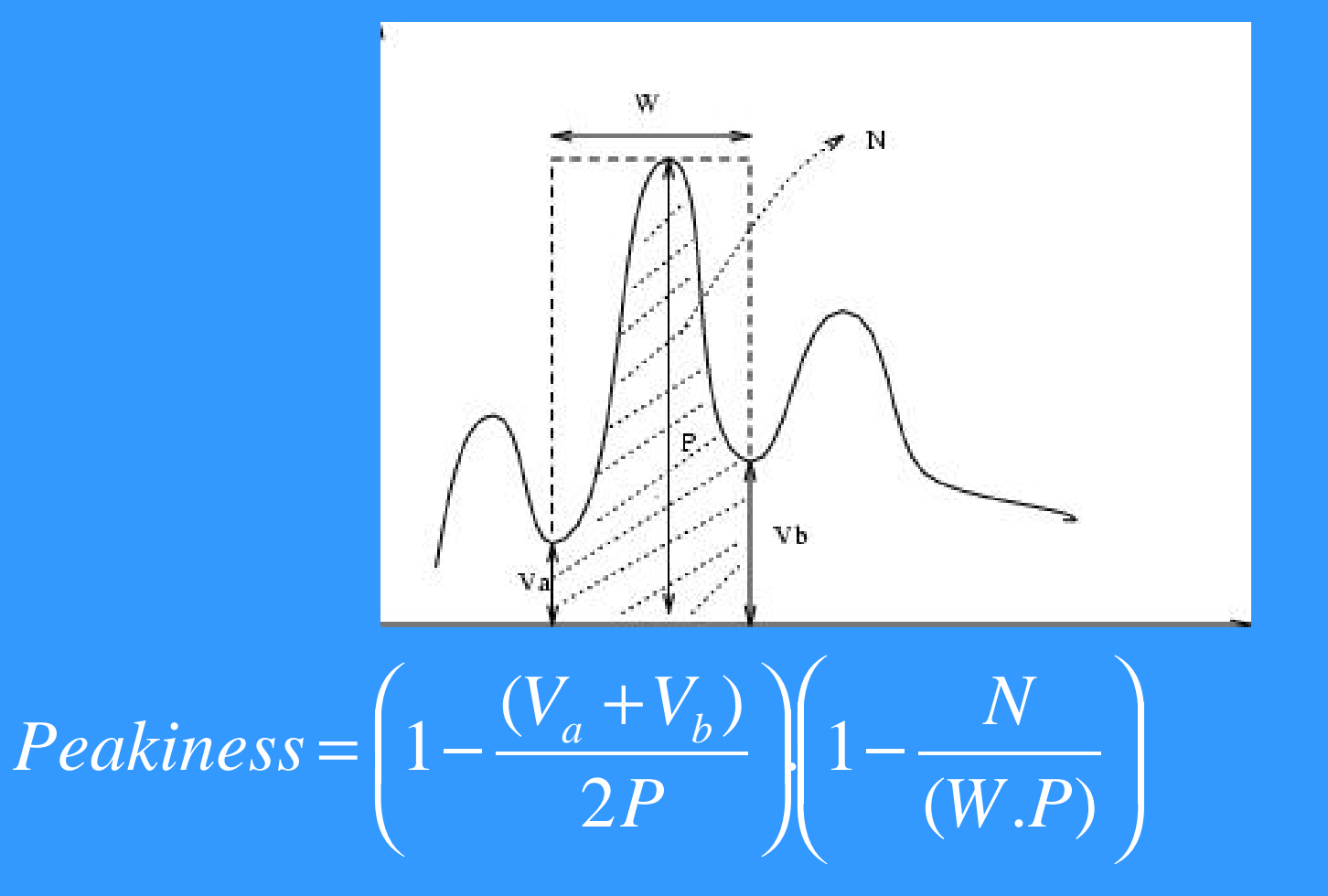

## Example-II

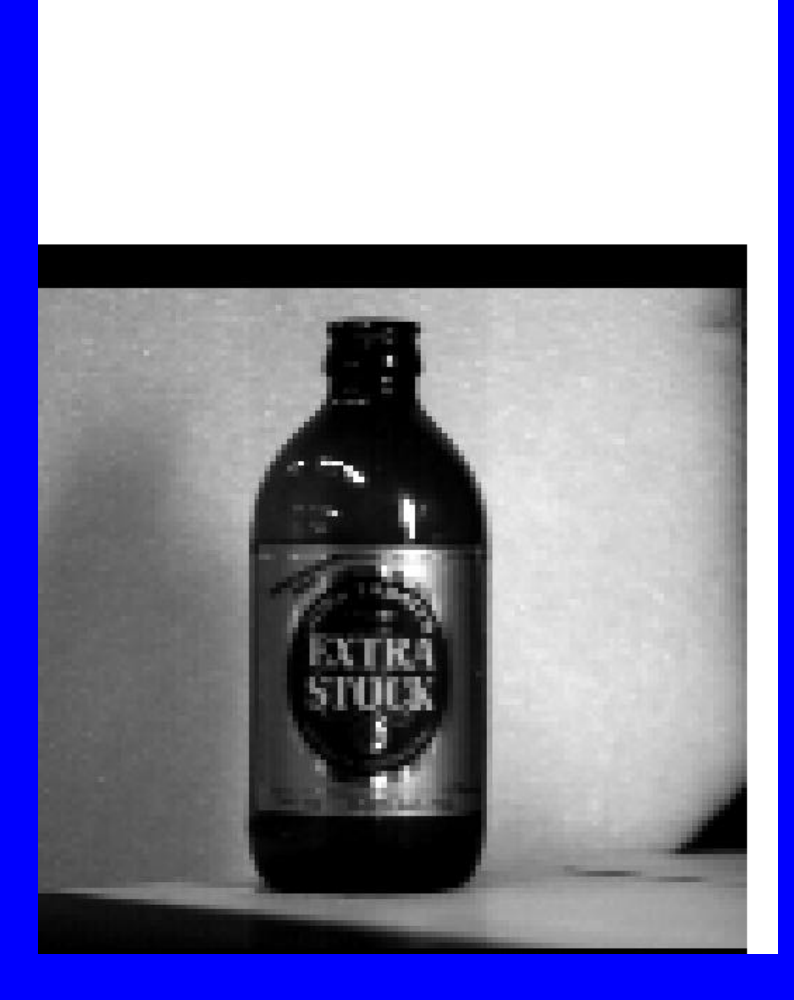

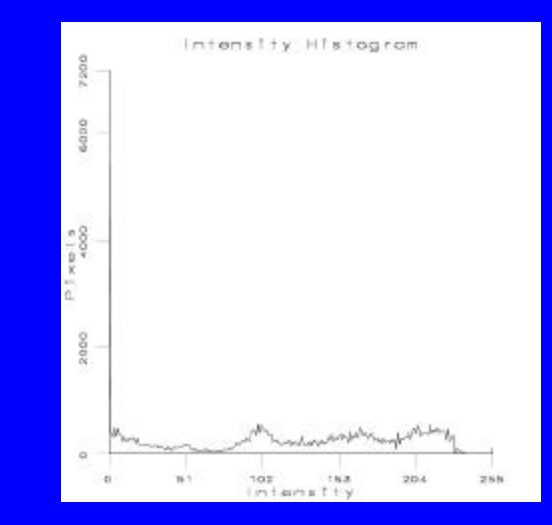

### 93 peaks

### Smoothed Histograms

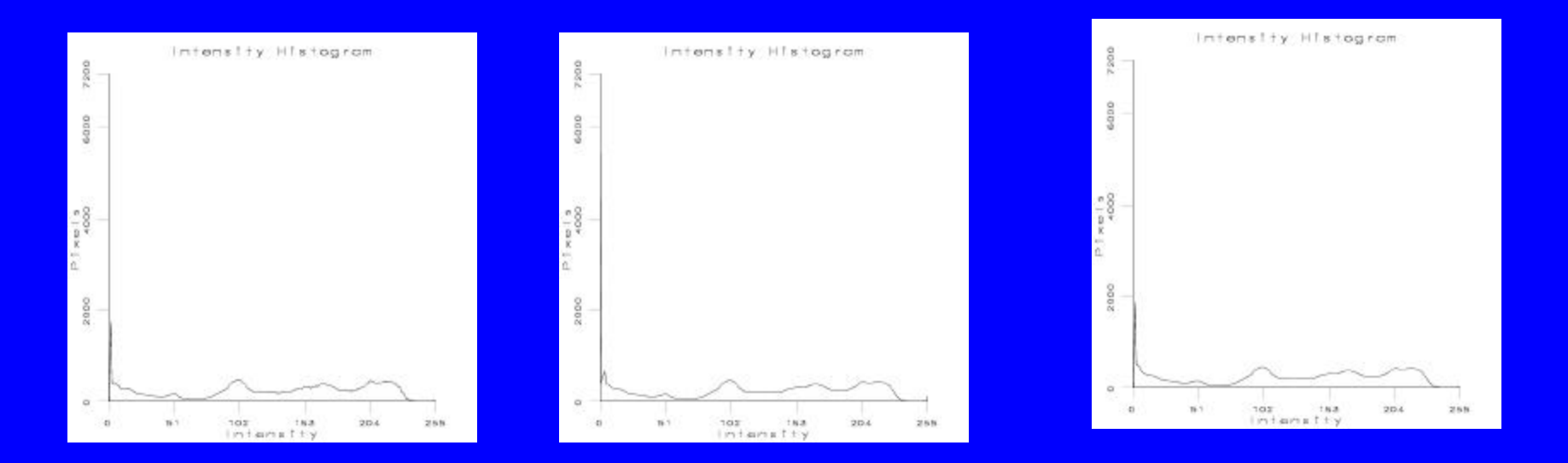

Smoothed histogram (averaging using mask Of size 5, one pass gives 54 peaks Peakiness test gives 18 peaks

Twice Smoothed histogram 21 peaks After peakiness Gives 7 peaks

After 3 Smoothings

11 peaks After peakiness Gives 4 peaks

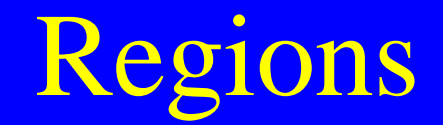

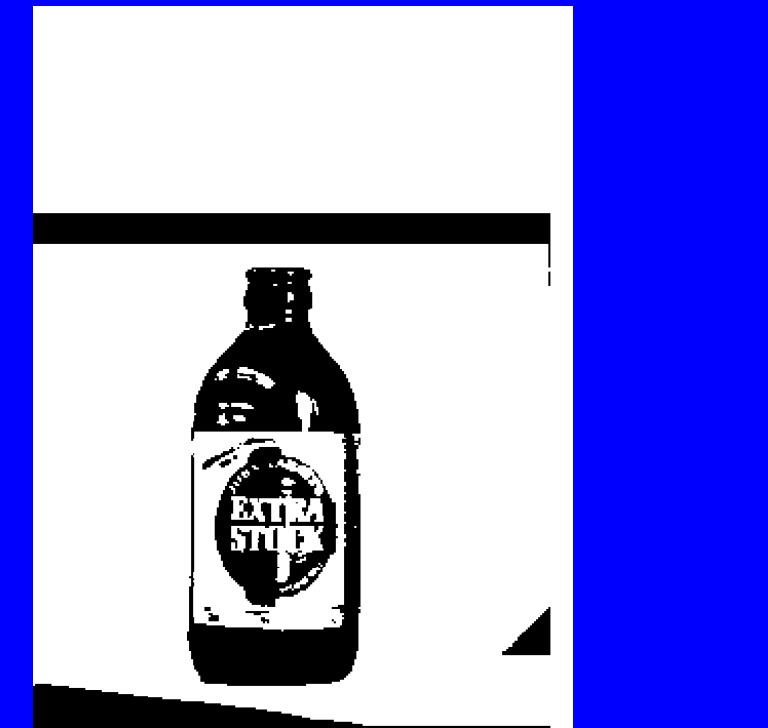

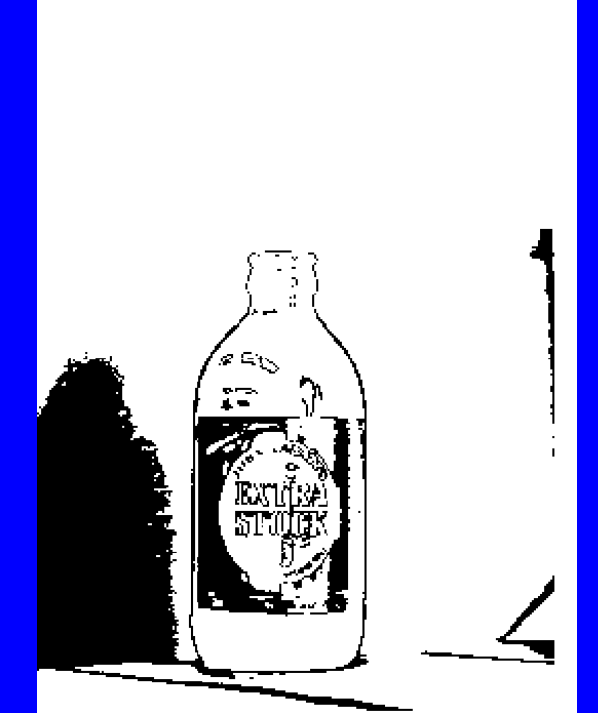

Regions from peak1  $(0, \ldots, 40)$ 

Regions from peak2  $(40, \ldots, 116)$ 

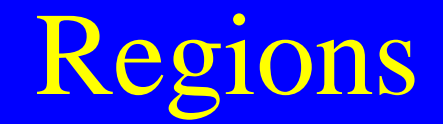

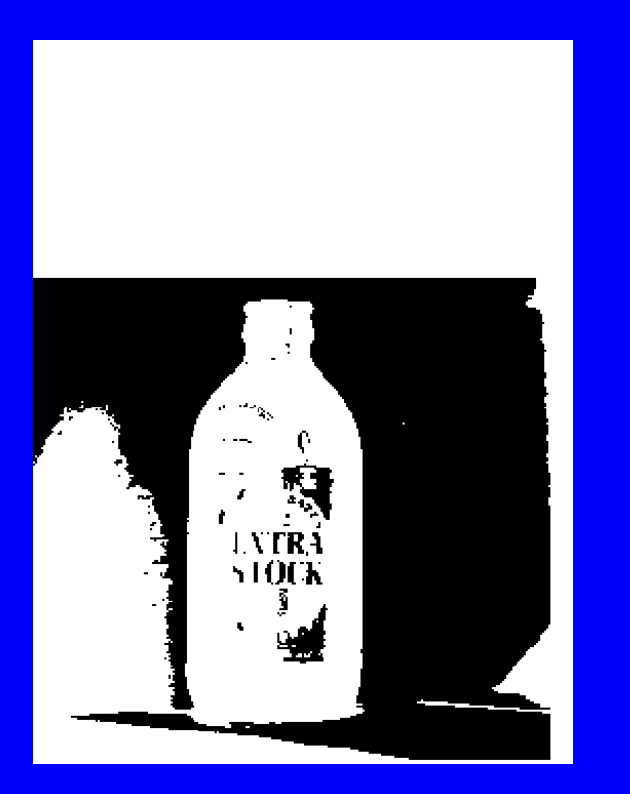

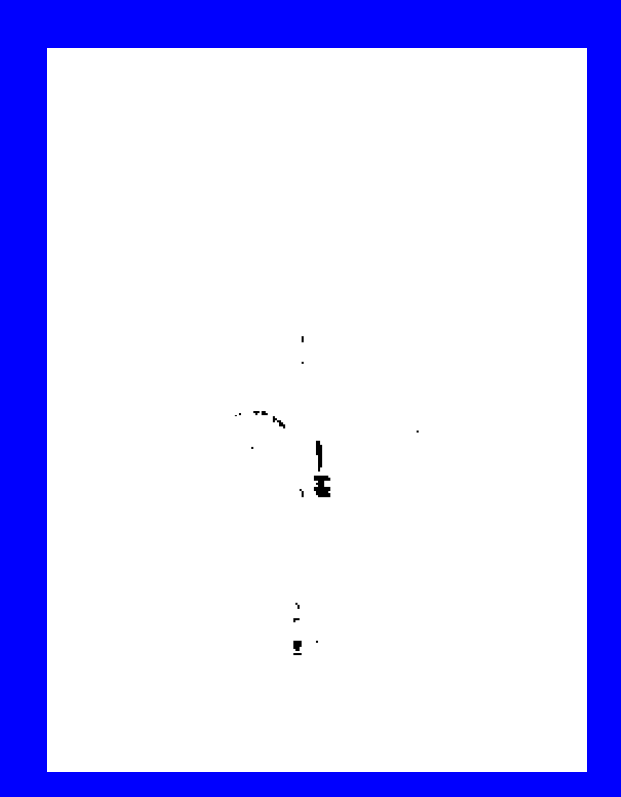

Regions from peak 3  $(116,...,243)$ 

Regions from peak 4 (243,….,255)

# Steps in Seed Segmentation Using Histogram

- 1. Compute the histogram of a given image.
- 2. Smooth the histogram by averaging peaks and valleys in the histogram.
- 3. Detect good peaks by applying thresholds at the valleys.
- 4. Segment the image into several binary images using thresholds at the valleys.
- 5. Apply connected component algorithm to each binary image find connected regions.

### Improving Seed Segmentation

- Merge small neighboring regions
- Split large regions
- Remove weak boundaries between adjacent regions

### Split and Merge

- 1. Split region *R* into four adjacent regions (quadrants) if *Predicate*(*R*) = *false.*
- 2. Merge any two adjacent regions  $R_1$  and  $R_2$ if  $R<sub>1</sub> U R<sub>2</sub> = true.$
- 3. Stop when no further merging and splitting are possible.

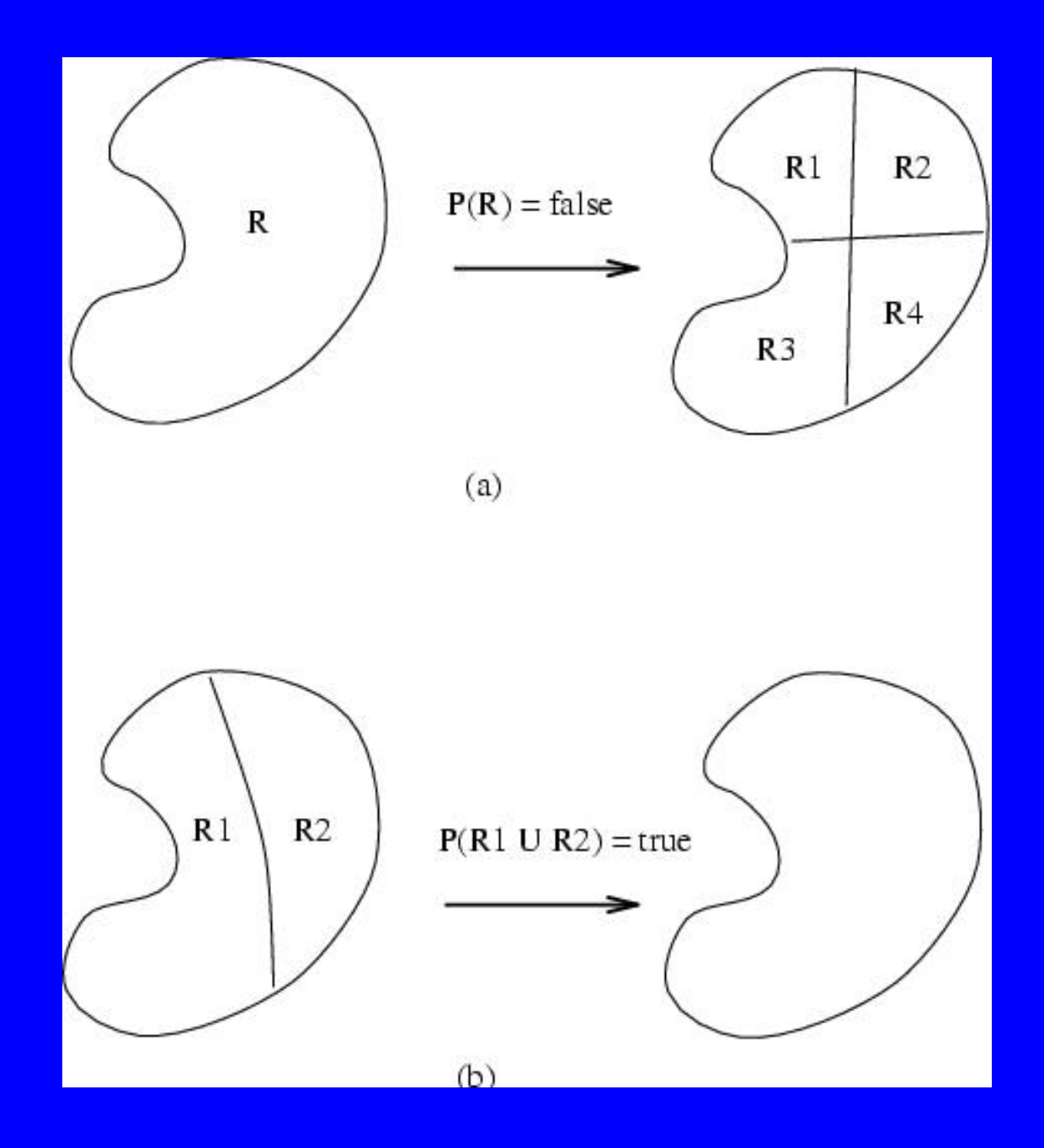

### Split and Merge

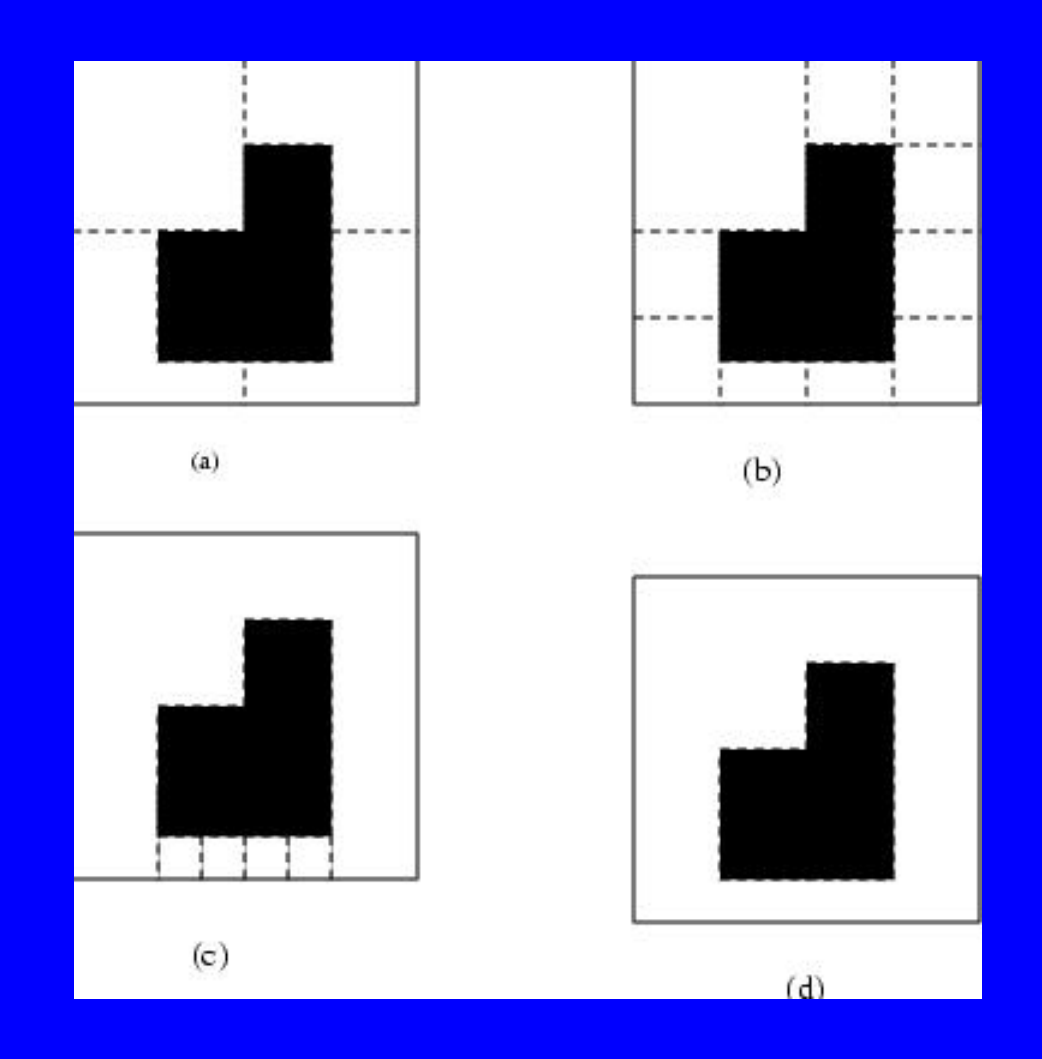

## Phagocyte Algorithm: Weakness of Boundaries

 $\mathsf{L}$  $W(A, B) = \left\{$  $\begin{bmatrix} 1 & \text{if } S(A,B) < T_1 \end{bmatrix}$ **Otherwise** 

$$
W(Boundary) = \sum_{\forall A,B} W(A,B)
$$

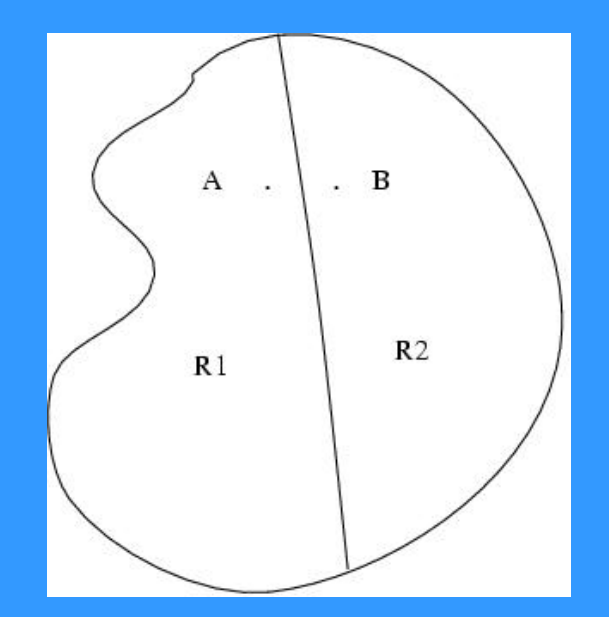

### Phagocyte Algorithm

### 1. Merge two regions if

Phagocyte

Where  $P_1$  and  $P_2$  are the perimeters of regions  $R_1$  and  $R_2$ . if threshold  $T_2 > 1/2$  then the resulting boundary must shrink, and If threshold  $T_2$  <1/2 then the boundary may grow

$$
\frac{W(Boundary)}{\min(P_1, P)_2} > T_2, \quad 0 \le T_2 \le 1
$$

Weakness

### 2. Merge regions if

 $W(Boundary)$ 

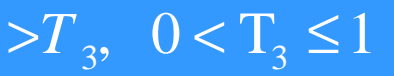

Total number of points on the border

## Merging Using Likelihood Ratio Test

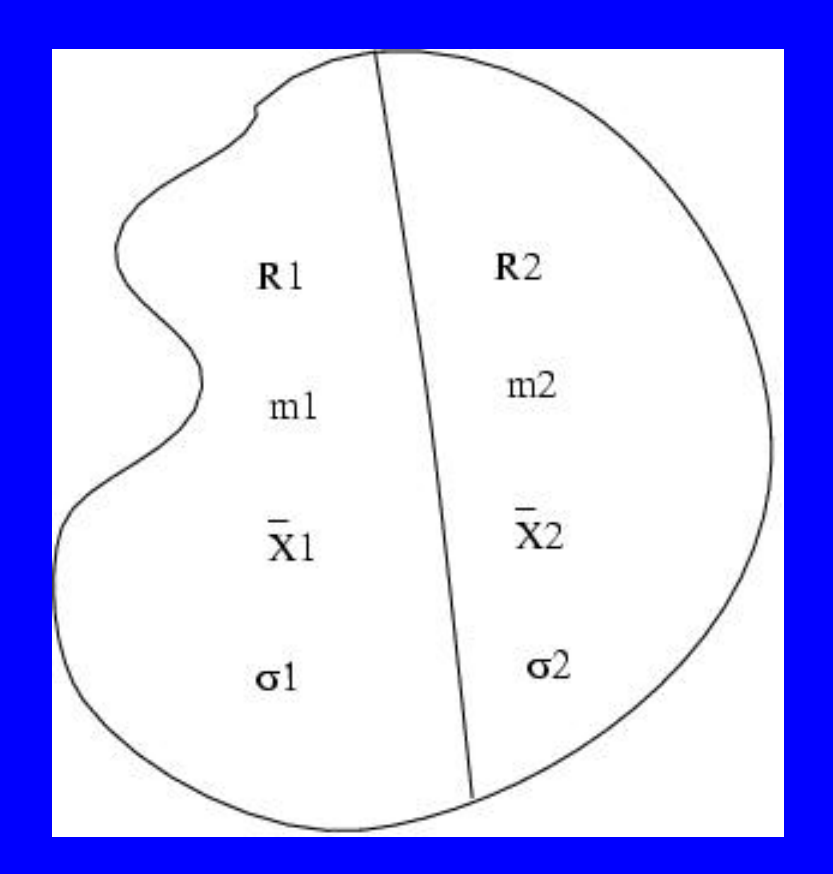

# Merging Using Likelihood Ratio Test

*H1* : There are two regions *H2* : There is one region

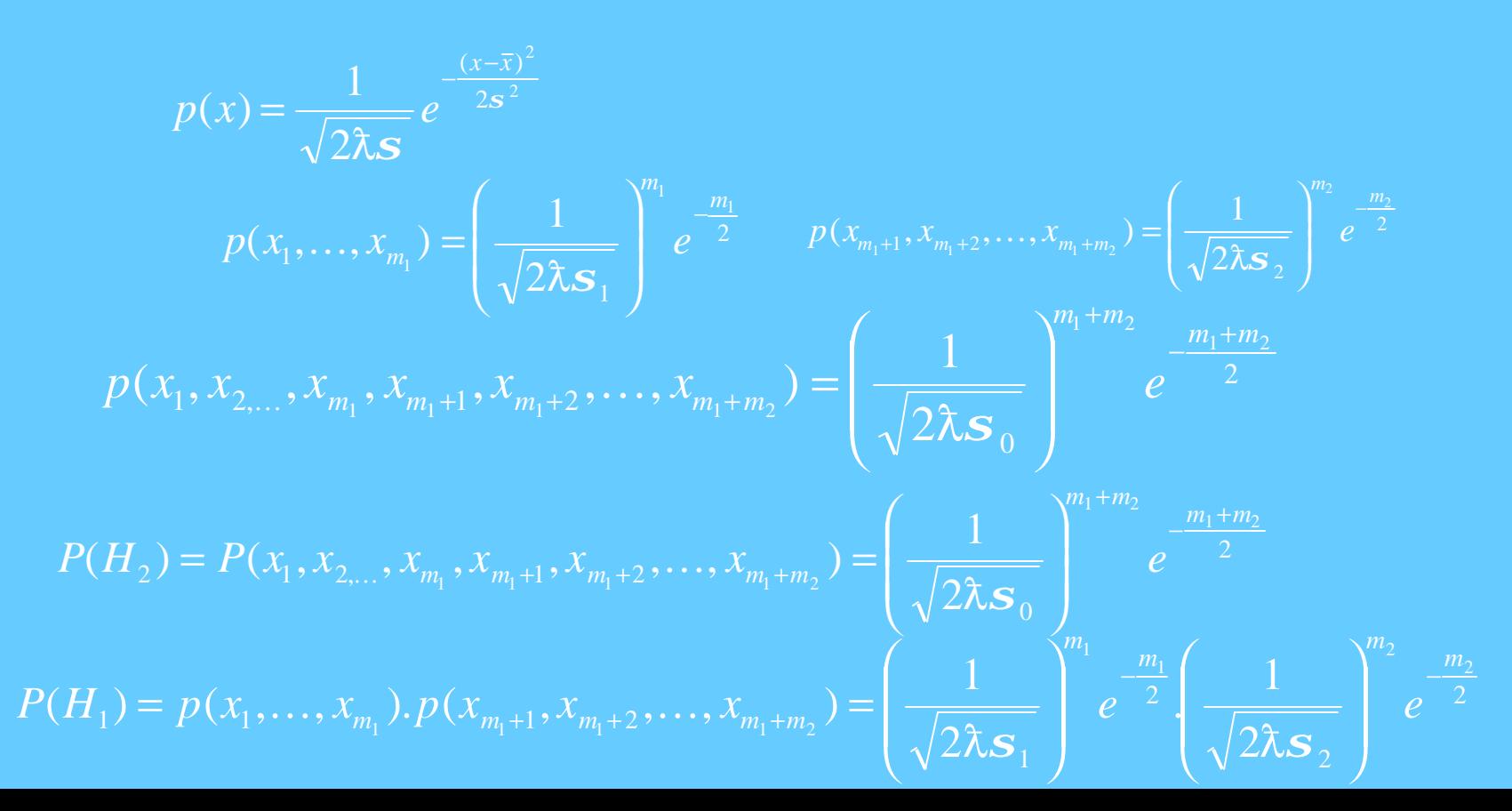

## Merging Using Likelihood Ratio Test

 $\overline{0}$  $1 + m_2$   $m_1 + m_2$  $\frac{1}{1}$   $m_1 + 1$   $m_1 + 2$   $m_1 + m_2$   $\sqrt{2}$  $(H_2) = P(x_1, x_2, \ldots, x_{m}, x_{m+1}, x_{m+2}, \ldots, x_{m+m})$  $m_1 + m_2$   $m_1 + m$  $P(H_2) = P(x_1, x_{2,...}, x_{m_1}, x_{m_1+1}, x_{m_1+2},..., x_{m_1+m_2}) = \frac{1}{\sqrt{2\pi}}$  $+1, \lambda_{m_1+2}, \ldots, \lambda_{m_1+m_2}$   $\boxed{\sqrt{2\lambda_{\mathcal{S}}}}$  $\overline{\phantom{a}}$  $\mathcal{L}_{\mathcal{A}}$ I I  $\overline{\phantom{a}}$  $\bigg($  $= P(x_1, x_2, x_{m_1}, x_{m_2+1}, x_{m_2+2}, \ldots, x_{m_2+m_2}) =$  $\boldsymbol{\hat{\lambda}}$ *S*  $_1$ )  $= P(\lambda_1, \ldots, \lambda_{m_1}) \cdot P(\lambda_{m_1+1}, \lambda_{m_1+2})$  $\begin{array}{cc} 1 & m_1 \end{array}$   $\begin{array}{cc} m_2 & m_2 \end{array}$  $\frac{1}{2}$  1 1  $m_1+1$   $m_1+2$  1  $m_1+m_2$  1  $\sqrt{2\lambda}$   $\mathbf{S}_1$   $\sqrt{2}$ .  $(H_1) = p(x_1, \ldots, x_m) \cdot p(x_{m+1}, x_{m+2}, \ldots, x_{m+m})$  $P(H_1) = p(x_1, \ldots, x_{m_1}) \cdot p(x_{m_1+1}, x_{m_1+2}, \ldots, x_{m_1+m_2}) = \frac{1}{\sqrt{2\pi}} \left[ e^{-2} \cdot \frac{1}{\sqrt{2\pi}} \right] = e^{-2}$ − −  $+1, \lambda_{m_1+2}, \ldots, \lambda_{m_1+m_2} = \sqrt{\sqrt{2\pi s}} \qquad e \qquad \sqrt{\sqrt{2\pi s}}$  $\overline{\phantom{a}}$  $\overline{\phantom{a}}$  $\mathsf{L}$ I  $\setminus$  $\big($  $\overline{\phantom{a}}$  $\overline{\phantom{a}}$ I I  $\setminus$  $\big($  $= p(x_1,...,x_m).p(x_{m+1},x_{m+2},...,x_{m+m}) =$  $\lambda\boldsymbol{s}_1$  |  $\sqrt{2\lambda}\boldsymbol{s}_2$  $\ldots, x_{m}$ ).  $p(x_{m+1}, x_{m+2}, \ldots)$ 

$$
LH = \frac{P(H_1)}{P(H_2)} = \frac{(\mathbf{S}_0)^{m_1 + m_2}}{(\mathbf{S}_1)^{m_1}(\mathbf{S}_2)^{m_2}}
$$

Merge regions if *LH<T.*

### Region Adjacency Graph

- Regions are nodes
- Adjacent regions are connected by an arc

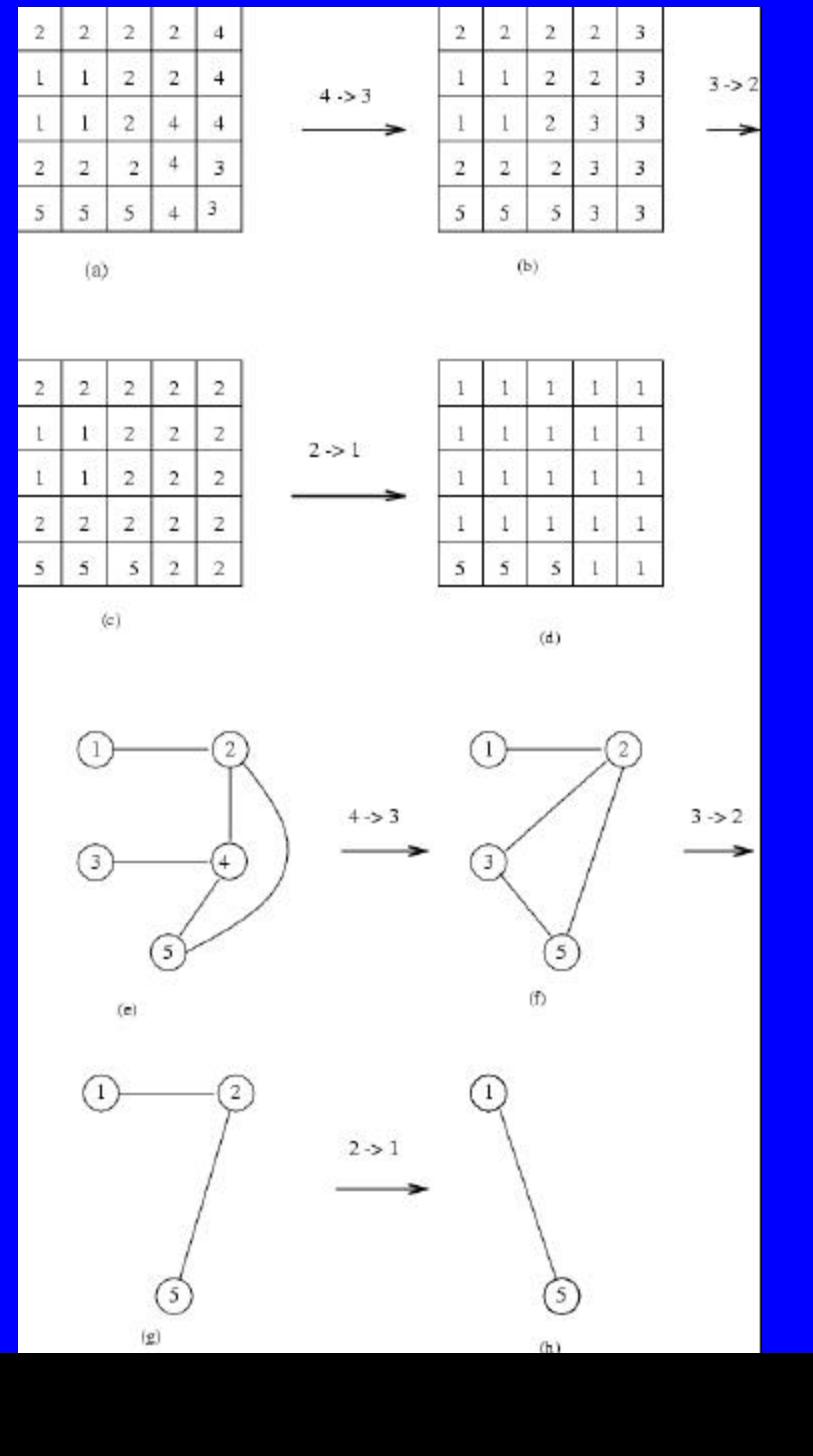

## Issues in Region Growing

- The number of thresholds used in the algorithm.
- The order of merging is very important.
- Seed segmentation is important.

# Edge Detection Vs Region Segmentation

- Region segmentation results in closed boundaries, while the boundaries obtained by edge detection are not necessarily closed.
- Region segmentation can be improved by using multi-spectral images (e.g. color images), however there is not much an advantage in using multispectral images in edge detection.
- The position of a boundary is localized in edge detection, but not necessarily in region segmentation.

### Geometrical Properties

 $=\sum_{x=0}\sum_{y=0}$ *m n*  $x=0$   $y=0$  $A = \sum_{x}^{x} B(x, y)$ 

Area

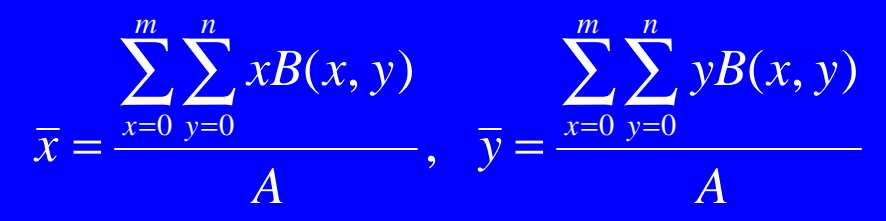

Centroid

### Moments

### **General Moments**

$$
m_{pq} = \int \int x^p y^q B(x, y) dx dy
$$

### Discrete

$$
M_x^1 = \sum_{x=0}^m \sum_{y=0}^n xB(x, y), M_y^1 = \sum_{x=0}^m \sum_{y=0}^n yB(x, y)
$$
  

$$
M_x^2 = \sum_{x=0}^m \sum_{y=0}^n x^2B(x, y), M_y^2 = \sum_{x=0}^m \sum_{y=0}^n y^2B(x, y), M_{xy}^2 = \sum_{x=0}^m \sum_{y=0}^n xyB(x, y)
$$

### Moments

### **Central Moments (Translation Invariant)**

$$
\mathbf{m}_{pq} = \iint (x - \overline{x})^p (y - \overline{y})^q B(x, y) d(x - \overline{x}) d(y - \overline{y})
$$

$$
\bar{x} = \frac{m_{10}}{m_{00}}, \quad \bar{y} = \frac{m_{01}}{m_{00}}
$$
 Centroid

### Geometrical Properties

### Area

$$
A = \sum_{x=0}^{m} \sum_{y=0}^{n} B(x, y)
$$

Centroid

$$
\overline{z} = \frac{\sum_{x=0}^{m} \sum_{y=0}^{n} xB(x, y)}{A}, \quad \overline{y} = \frac{\sum_{x=0}^{m} \sum_{y=0}^{n} yB(x, y)}{A}
$$

**Moments** 

$$
M_x^1 = \sum_{x=0}^m \sum_{y=0}^n xB(x, y), \quad M_x^1 = \sum_{x=0}^m \sum_{y=0}^n xB(x, y), \quad M_y^1 = \sum_{x=0}^m \sum_{y=0}^n yB(x, y)
$$

$$
M_x^2 = \sum_{x=0}^m \sum_{y=0}^n x^2 B(x, y), \quad M_y^2 = \sum_{x=0}^m \sum_{y=0}^n x B(x, y), \quad M_y^1 = \sum_{x=0}^m \sum_{y=0}^n y^2 B(x, y)
$$

#### **Compactness**

*P*  $C = 4\lambda \frac{A}{\lambda}$ 

### **Moments**

Binary image

**General Moments**

$$
m_{pq} = \int \int x^p y^q \mathbf{r}(x, y) dx dy
$$

**Central Moments (Translation Invariant)**

$$
\mathbf{m}_{pq} = \int \int (x - \overline{x})^p (y - \overline{y})^q \mathbf{r}(x, y) d(x - \overline{x}) d(y - \overline{y})
$$
  

$$
\overline{x} = \frac{m_{10}}{m_{00}}, \overline{y} = \frac{m_{01}}{m_{00}}
$$
centroid

### Central Moments

3  $m_{03} = m_{03} - 3m_{02} \bar{y} + 2 m \bar{y}$  $m_1 = m_1 - m_2 = \overline{x} - 2m_1 = \overline{y} + 2m\overline{xy}$ 2  $m_{21} = m_{21} - m_{20} \overline{y} - 2m_{11} \overline{x} + 2m\overline{x}^{2} y$ 3  $m_{30} = m_{30} - 3m_{20}\overline{x} + 2m\overline{x}$ 2  $m_{02} = m_{02} - m\bar{y}$  $m_{11} = m_{11} - m\overline{xy}$ 2  $m_{20} = m_{20} - m\overline{k}$  $$  $$  $m_{00} = m_{00} \equiv m$ 

2

### **Moments**

**Hu Moments: translation, scaling and rotation invariant**

2  $21$   $103$ 2  $4 - \frac{11}{30}$   $11$ 2  $12$   $103$ 2  $\mathbf{u}_3 = (\mathbf{m}_{30} - 3\mathbf{m}_{2})^2 + (3\mathbf{m}_{22} - \mathbf{m}_{33})$ 2 11 2  $20$   $10^2$  $1 - \frac{11}{20}$   $1 - \frac{11}{20}$  $\mathbf{u}_{4} = (\mathbf{m}_{0} + \mathbf{m}_{2})^{2} + (\mathbf{m}_{1} + \mathbf{m}_{2})^{2}$  $u^2 = (m_{00} - m_{02})^2 + m_{02}$  $u_1 = m_{20} + m$ M

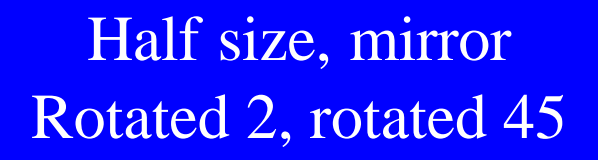

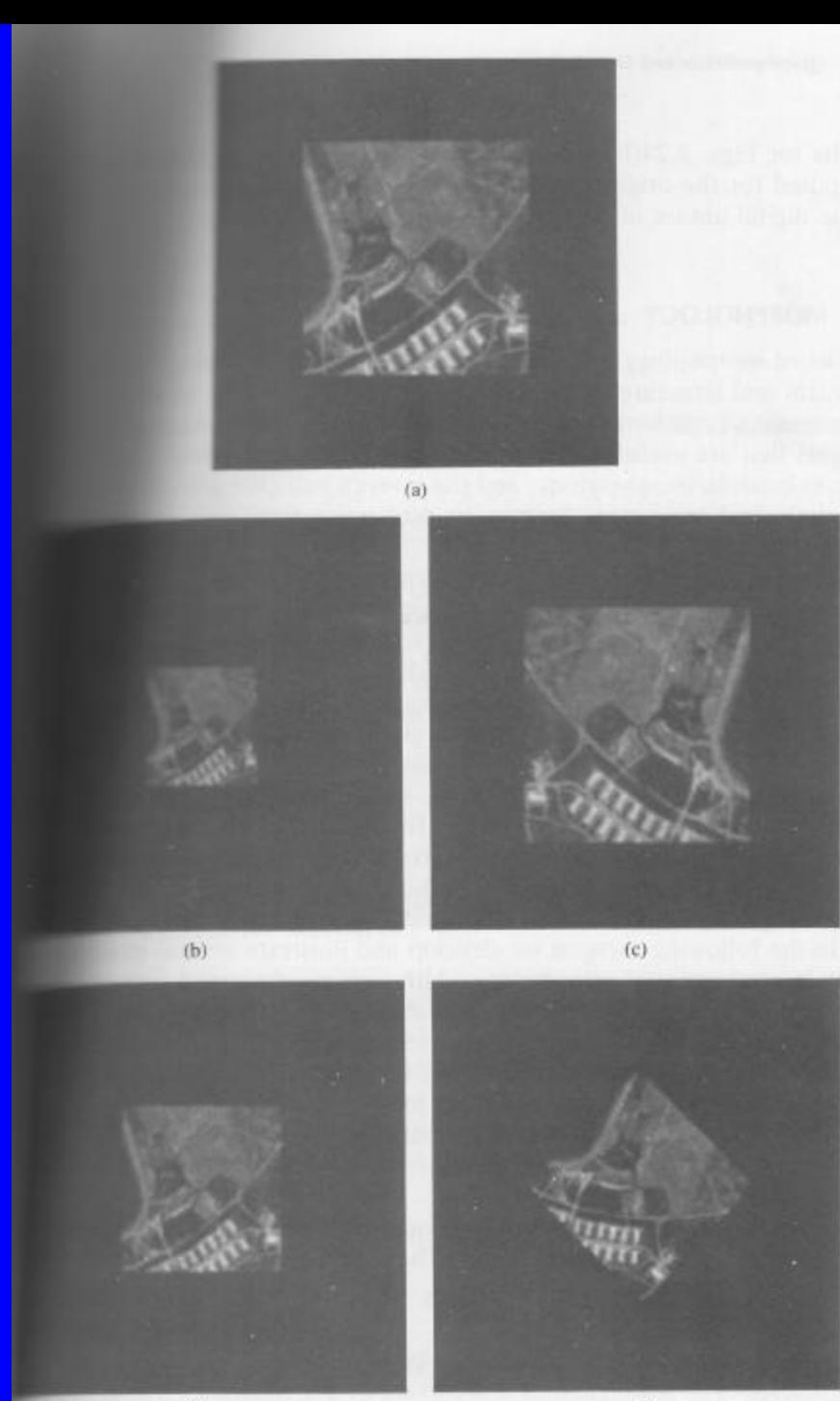

 $1.13$ 

 $\mathcal{L} \cap V$ 

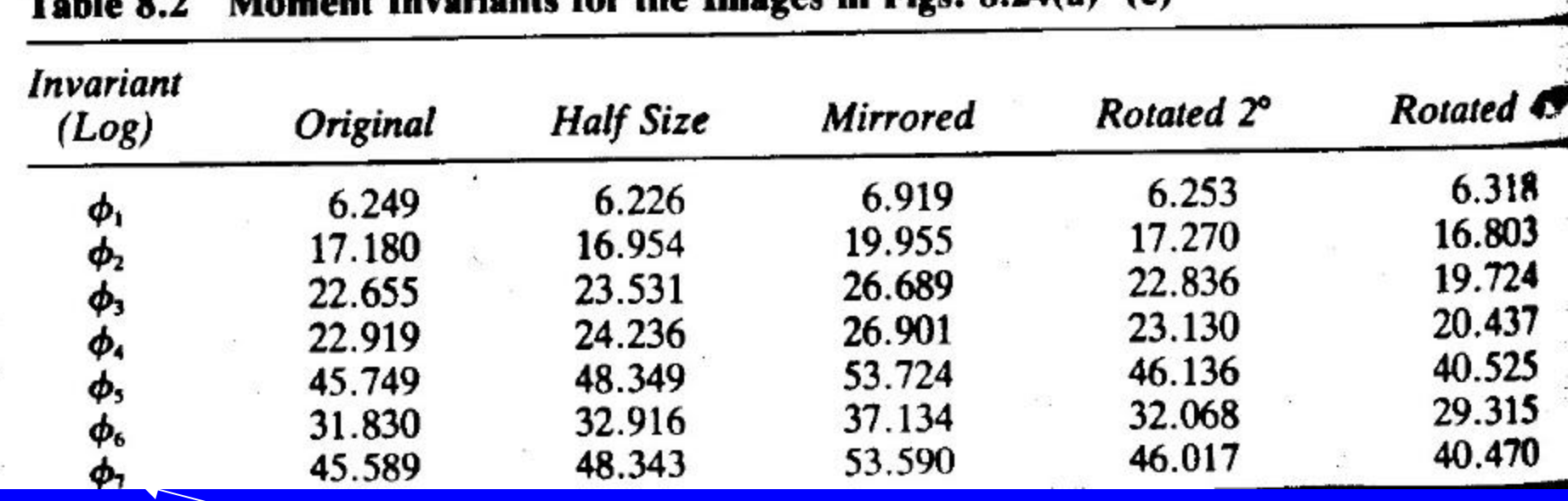

#### Moment Investors for the Images in Figs. 8.74(8)-(e)  $T - L$ ,  $\theta$   $\theta$

#### Hu moments

### Perimeter & Compactness

**Perimeter:** The sum of its border points of the region. A pixel which has at least one pixel in its neighborhood from the background is called a border pixel.

*A*

2

*P*

4*p*

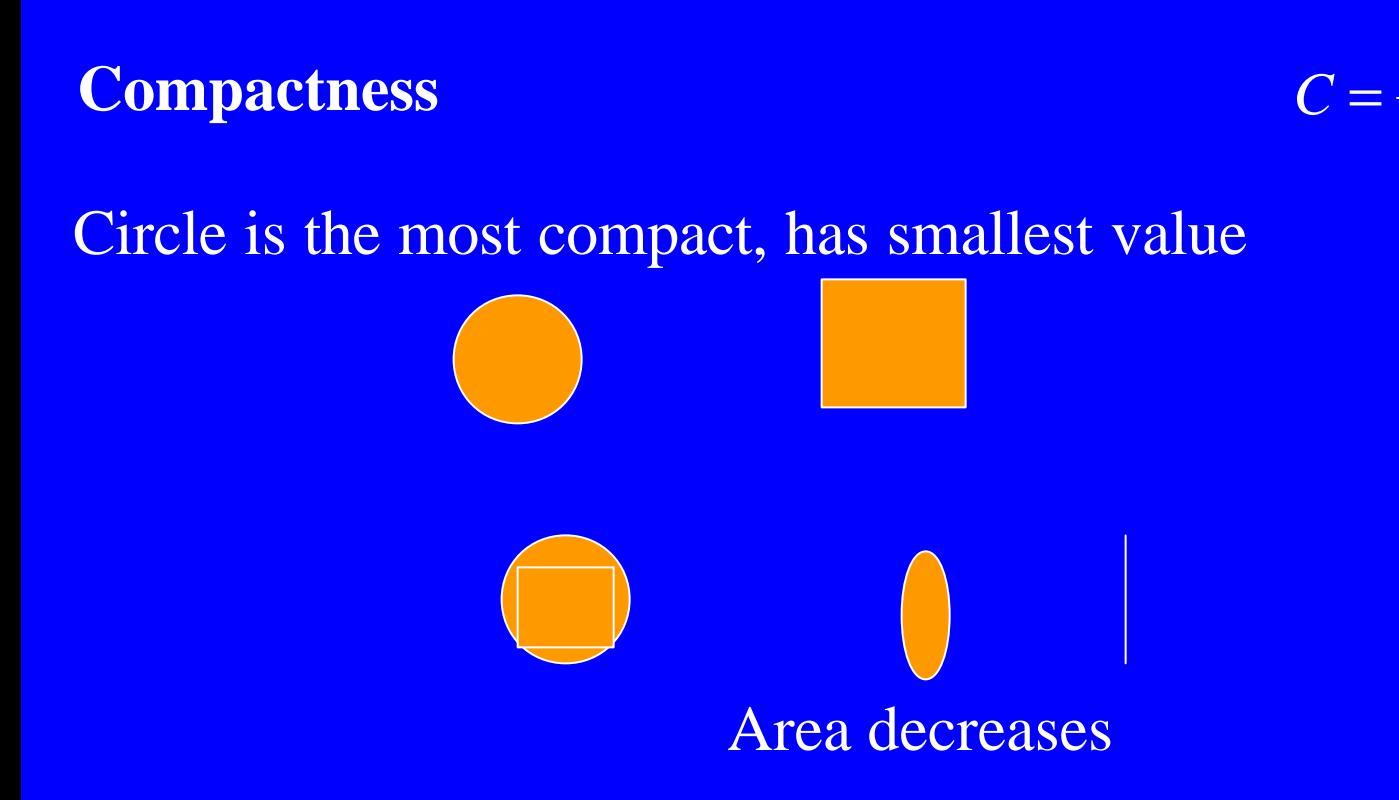

### Orientation of the Region

### Least second moment

 $E = \iint r^2 B(x, y) dx dy$ Minimize

 $x \sin q - y \cos q + r = 0$ 

(−*r* sin*q* , *r* cos*q* )

 $y_0 = r \cos q + s \sin q$  $x_0 = -r \sin q + s \cos q$ 

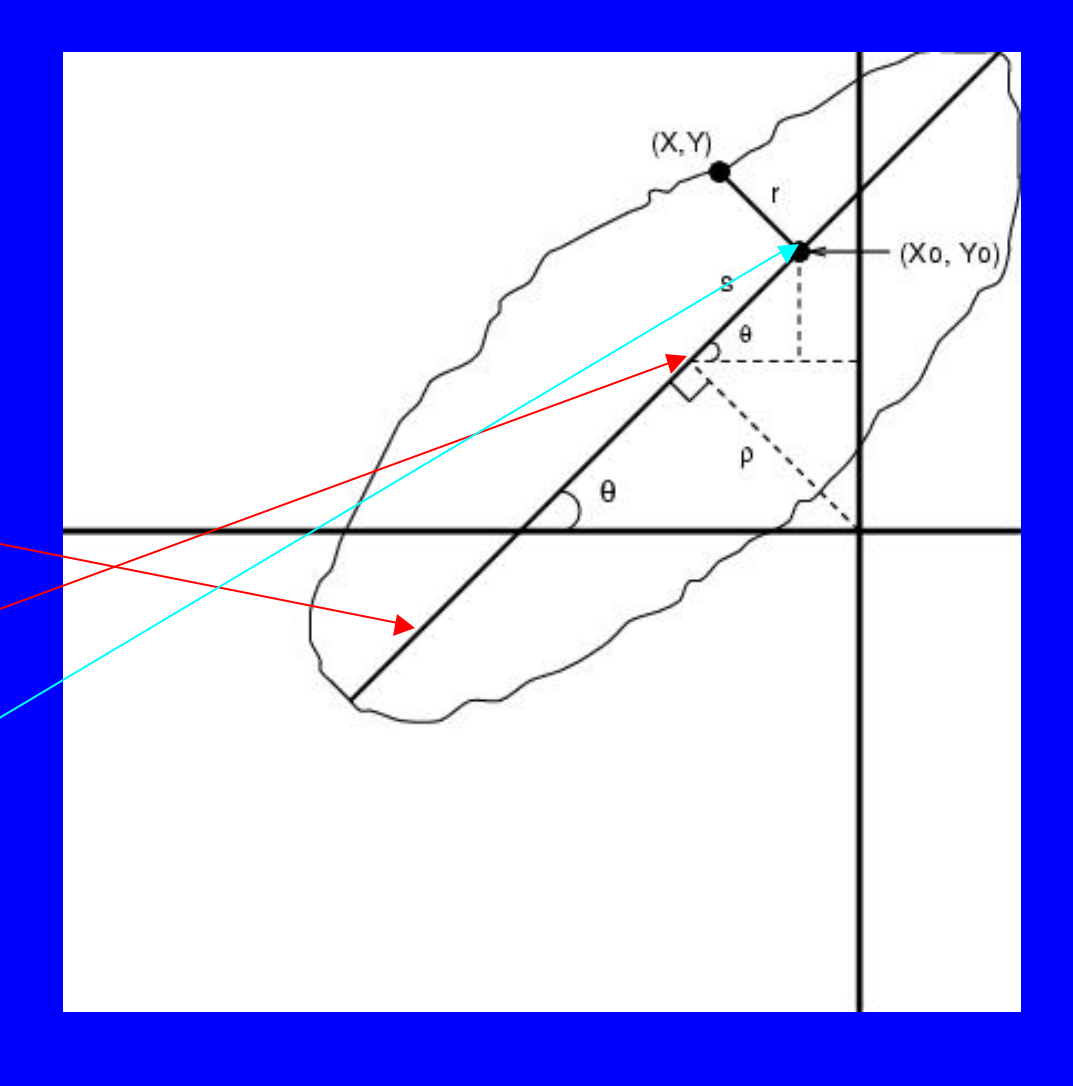

### Orientation of the Region

2 0 2 0  $r^{2} = (x - x_{0})^{2} + (y - y_{0})^{2}$ 

 $y_0 = r \cos q + s \sin q$  $x_0 = -r \sin q + s \cos q$ Substituting  $(x_0, y_0)$  in  $r^2$ 

And differentiating:

 $s = x \cos q + y \sin q$ Substitute *s* in  $(x_0, y_0)$ , then *r*:

 $r^2 = (x \sin q - y \cos q + r)^2$ 

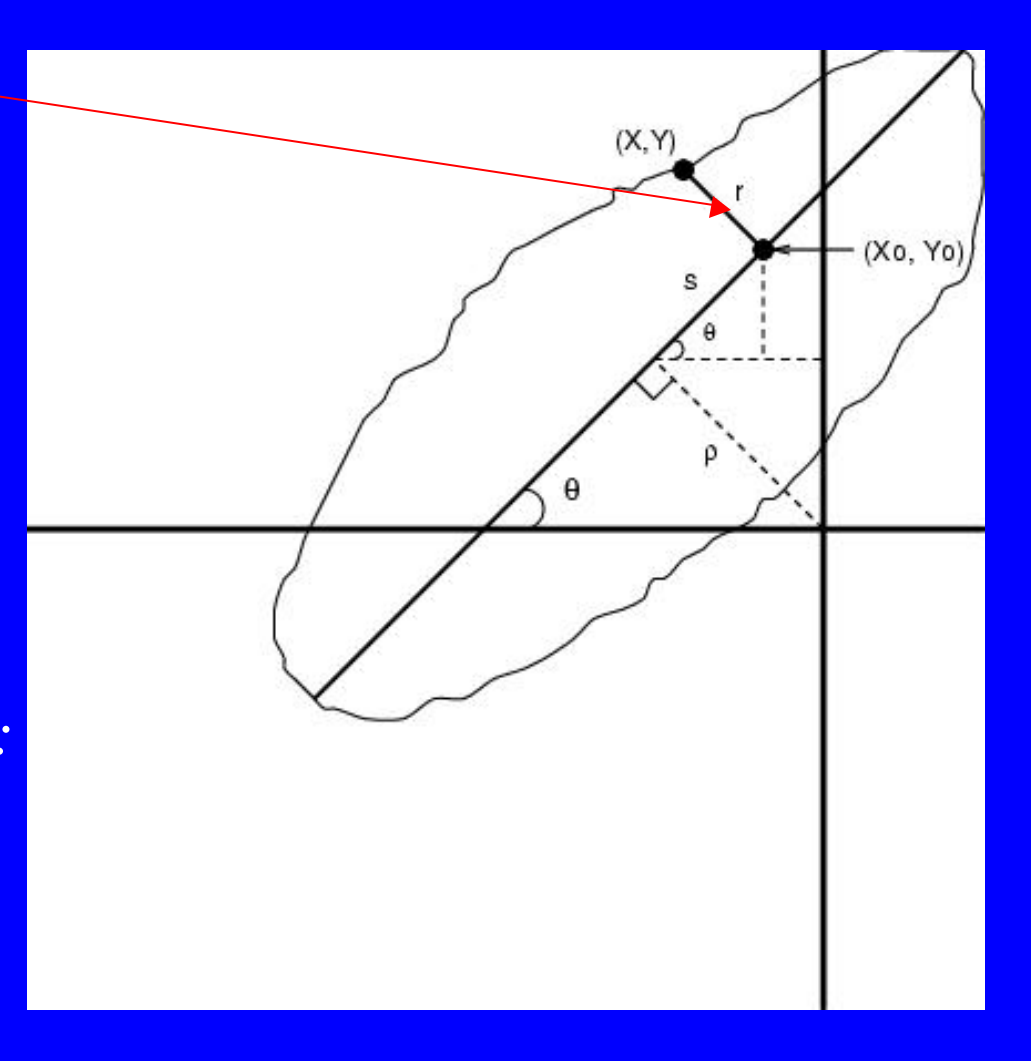

### Orientation of the Region

$$
r^2 = (x \sin \boldsymbol{q} - y \cos \boldsymbol{q} + \boldsymbol{r})^2
$$

 $E = \iint r^2 B(x, y) dx dy$ 

$$
E = \iint (x \sin \boldsymbol{q} - y \cos \boldsymbol{q} + \boldsymbol{r})^2 B(x, y) dx dy
$$

$$
A(\overline{x}\sin q - \overline{y}\cos q + r) = 0
$$
  

$$
x' = x - \overline{x}, \ y' = y - \overline{y}
$$

Substitute *r* in *E* and differentiate Wrt to *r* and equate it to zero

 $(\bar{x}, \bar{y})$  is the centroid

 $E = a \sin^2 q - b \sin q \cos q + c \cos^2 q$  $a - \frac{1}{2}b \sin 2a$ 2 1  $(a-c)\cos 2\theta$ 2 1  $(a + c)$ 2 1  $E = \frac{1}{2}(a+c) - \frac{1}{2}(a-c)\cos 2\mathbf{q} - \frac{1}{2}b\sin 2\mathbf{q}$   $c = \iint y'^2 B(x, y) dx' dy$ Substitute value of *r*

 $b = \iint x'y'B(x, y)dx'dy'$  $a = \iint x'^2 B(x, y) dx' dy'$  $=\iint y'^2 B(x, y) dx' dy'$ 

#### Orientation of the Region  $a - \frac{1}{2}b \sin 2a$ 1  $(a-c)\cos 2\theta$ 1  $(a + c)$  $E = \frac{1}{2}(a+c) - \frac{1}{2}(a-c)\cos 2a - \frac{1}{2}b$

Differentiating this *q* wrt

2

 $a - c$ *b* −  $\tan 2q =$ 

2

1

2

$$
\sin 2\boldsymbol{q} = \pm \frac{b}{\sqrt{b^2 + (a - c)^2}}
$$

$$
\cos 2\boldsymbol{q} = \pm \frac{a-c}{\sqrt{b^2 + (a-c)^2}}
$$

 $c = \iint y'^2 B(x, y) dx' dy'$  $b = \iint x'y'B(x, y)dx'dy'$  $a = \iint x'^2 B(x, y) dx' dy'$ 

 $c = \sum \sum y^2 B(x, y) - A\overline{y}^2$  $a = \sum_{x} \sum_{x} x^2 B(x, y) - A \overline{x}^2$  $b = 2\sum \sum xyB(x, y) - A\overline{xy}$  $x' = x - \overline{x}$ ,  $y' = y - \overline{y}$ 

### Applications of Segmentation

- Object recognition
- MPEG-4 video compression

# Object Recognition Using Region Properties

### • Training

- For all training samples of each model object
	- Segment the image
	- Compute region properties (features)
- Compute mean feature vector for each model object
- Recognition
	- Given an image of unknown object,
		- segment the image
		- compute its feature vector
		- match the vector to all possible models to determine its identity.

### Object-Based Compression (MPEG-4)

- Advantages of OBC
	- large increase in compression ratio
	- allows manipulation of compressed video (inserting, deleting and modifying objects)
- How does it work?
	- Find objects (*Object Segmentation*)
	- code objects and their locations separately
		- through masks or splines
	- Build mosaics of globally static objects
	- Render scene at receiver